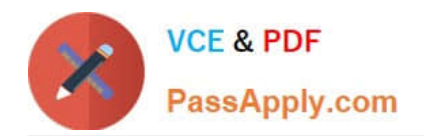

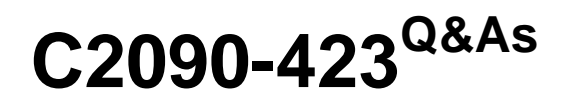

Information Analyzer v8.5

# **Pass IBM C2090-423 Exam with 100% Guarantee**

Free Download Real Questions & Answers **PDF** and **VCE** file from:

**https://www.passapply.com/C2090-423.html**

100% Passing Guarantee 100% Money Back Assurance

Following Questions and Answers are all new published by IBM Official Exam Center

**C** Instant Download After Purchase

**83 100% Money Back Guarantee** 

- 365 Days Free Update
- 800,000+ Satisfied Customers  $\epsilon$  of

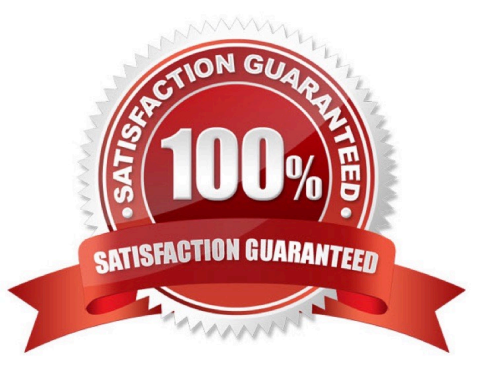

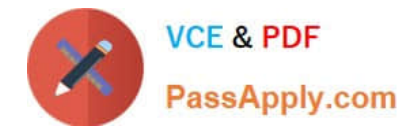

### **QUESTION 1**

Which two of the following can be scheduled using the API options? (Choose two.)

- A. Metrics
- B. Data Rules
- C. Column Analysis
- D. Baseline Analysis
- E. Cross-Domain Analysis

Correct Answer: BC

### **QUESTION 2**

You wish to have selected members of your team assign Terms to columns during analysis review. What steps must you take to ensure they can add Term information?

A. In the Project Properties workspace, select Users tab; check the Information Analyzer Data Steward role.

B. In the Project Properties workspace, select Analysis Settings tab; select the Project View; check the Enable Glossary Updates box.

C. In the Administration web console tab, select Users and Groups, check specific users and select Add Roles to Multiple Users; check Business Glossary Author.

D. In the Administration web console tab, select Users and Groups, check specific users and select Add Roles to Multiple Users; check Information Analyzer Project Administrator.

Correct Answer: C

### **QUESTION 3**

When analyzing large volumes of source data in column analysis, which two statements identify ways you can improve processing performance? (Choose two.)

- A. Use data sampling in Information Analyzer.
- B. Add more space to the Metadata repository.
- C. Modify the project Analysis settings to increase the buffer pools.
- D. Modify the DataStage apt config file to use multiple nodes and parallel process the data.
- E. Modify the Information Analyzer Analysis database config file to parallel process the data.

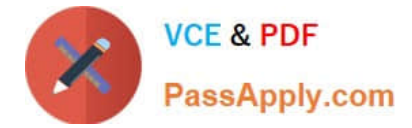

Correct Answer: AD

### **QUESTION 4**

You are analyzing a historical data source with 50 million records with approximately 5 million added per year. You wish to analyze only records from the year 2010 and you know there is numeric fields called CreateYear. What steps will allow you to minimize the data analyzed?

A. Create virtual table, set where Clause to CreateYear = 2010, select Virtual Table, select Run Column Analysis.

B. Select Table, select Run Column Analysis, Select Analysis setting tab, set where Clause to CreateYear = 2010

C. Select Table, select Run Column Analysis, select sample tab, check Use Sample, set sample Type to Tail and Sample Size to 5,000,000.

D. Select Table, select Run Column Analysis, select sample tab, check Use Sample, set sample Type to Sequential, Sample interval to Last, and sample size to 5,000,000.

Correct Answer: A

### **QUESTION 5**

Which two of the following methods supports loading analysis results into the Information Server? (Choose two.)

- A. Analysis Metabroker
- B. DBM File Metabroker
- C. DataStage Exchange File
- D. Categories and Terms Metabroker
- E. InfoSphere Data Architect Metabroker
- Correct Answer: BE

[C2090-423 VCE Dumps](https://www.passapply.com/C2090-423.html) [C2090-423 Practice Test](https://www.passapply.com/C2090-423.html) [C2090-423 Exam Questions](https://www.passapply.com/C2090-423.html)

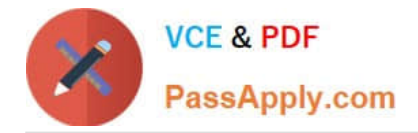

To Read the Whole Q&As, please purchase the Complete Version from Our website.

# **Try our product !**

100% Guaranteed Success 100% Money Back Guarantee 365 Days Free Update Instant Download After Purchase 24x7 Customer Support Average 99.9% Success Rate More than 800,000 Satisfied Customers Worldwide Multi-Platform capabilities - Windows, Mac, Android, iPhone, iPod, iPad, Kindle

We provide exam PDF and VCE of Cisco, Microsoft, IBM, CompTIA, Oracle and other IT Certifications. You can view Vendor list of All Certification Exams offered:

### https://www.passapply.com/allproducts

## **Need Help**

Please provide as much detail as possible so we can best assist you. To update a previously submitted ticket:

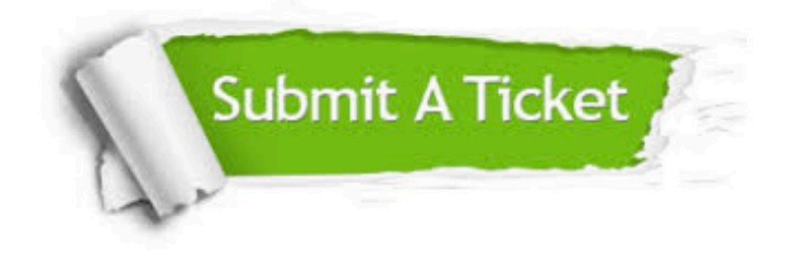

#### **One Year Free Update**

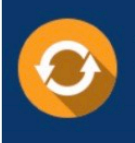

Free update is available within One Year after your purchase. After One Year, you will get 50% discounts for updating. And we are proud to .<br>poast a 24/7 efficient Customer Support system via Email

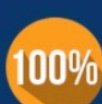

**Money Back Guarantee** To ensure that you are spending on

quality products, we provide 100% money back guarantee for 30 days from the date of purchase

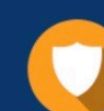

#### **Security & Privacy**

We respect customer privacy. We use McAfee's security service to provide you with utmost security for vour personal information & peace of mind.

Any charges made through this site will appear as Global Simulators Limited. All trademarks are the property of their respective owners. Copyright © passapply, All Rights Reserved.